### **การทบทวนวรรณกรรม**

ในการวิจัยครั้งนี้ผู้วิจัยได้ศึกษา แนวคิด ทฤษฎี เอกสารและงานวิจัยที่เกี่ยวข้อง โดยได้นำเสนอตา หัวข้อต่อไปนี้:

 $\tilde{C}$ 

- 1. อินเตอร์เน็ต
- 2. เวิลด์ไวด์เว็บ
- 3. สื่ออิเล็กทรอนิกส์
- 4. ประเภทของเว็บไซต์
- 5. กุฎีจีน
- 6. การวิเคราะห์ความต้องการ (Need Analysis)
- 7. การสนทนากลุ่ม(Focus Group)
- 8. การสัมภาษณ์แบบเจาะลึก (In-depth Interview)
- 9. โปรแกรมสำเร็จรูปสำหรับพัฒนาเว็บไซต์
- 10. งานวิจัยที่เกี่ยวข้อง

### **อินเตอร์เน็ต**

สื่ออิเล็กทรอนิกส์<br>กรูวิธีน<br>กรรินทราะห์ความต้องการ (Need Analysis)<br>การสมภาษณ์แบบเจาะลึก (In-depth Interview)<br>มหารสัมภาษณ์แบบเจาะลึก (In-depth Interview)<br>ไปรับกรรมสำเร็จรูปสำหรับพัฒนาเว็บไซต์<br>... งานวิจัยที่เกี่ยวข้อง<br>...<br> อินเตอร์เน็ตเป็นรูปแบบของการสื่อสาร โดยผ่านระบบเครือข่าย (Network) คอมพิวเตอร์โลกเข้า ด้วยกัน โดยใช้โปรโตคอลเดียวกันคือ Transmission Control Protocol / Internet Protocol (TCP / IP) ทำให้ผู้ใช้อินเตอร์เน็ตสามารถเชื่อมต่อแลกเปลี่ยนข้อมูลหลากหลายรูปแบบได้อย่างสะดวกรวดเร็ว โดย เวิลด์ไวด์เว็บ (World Wide Web) เป็นบริการที่ถูกนำมาประยุกต์ใช้กับการสื่อสารเพื่อการประชาสัมพันธ์มาก ที่สุด รพีภัทร มานะสุนทร และคณะ (2558: ออนไลน์)

# **เวิลด์ไวด์เว็บ**

เวิลด์ไวด์เว็บ เป็นการนำเสนอข้อมูลต่างๆ ในหน้ากระดาษอิเล็กทรอนิกส์ เรียกว่า เว็บเพจ (Web Page) ซึ่งสามารถบรรจุ ข้อความ รูปภาพ เสียง และการตกแต่งในหน้ากระดาษอิเล็กทรอนิกส์ได้ โดยหน้า แรกของเว็บเพจ เรียกว่า โฮมเพจ (Home Page) และหลายหน้าของเว็บเพจรวมกัน เรียกว่า เว็บไซต์ (Website) การใช้งานเว็บไซต์ต้องอาศัยโปรแกรมเรียกดูเว็บ เรียกว่า เว็บบราวเซอร์ (Web Brower) ซึ่ง เว็บ บราวเซอร์ที่นิยมใช้อยู่ในปัจจุบัน ได้แก่ Internet Explorer, Mozilla Firefox และ Opera เป็นต้น รพีภัทร มานะสุนทร และคณะ (2558: ออนไลน์)

## **ส่วนประกอบของหน้าเว็บเพจ**

- ส่วนหัว (Page Header) อยู่ตอนบนสุดของหน้าเว็บเพจ นิยมใช้วาง โลโก้ ชื่อเว็บไซต์ ป้าย โฆษณา ลิงค์สำหรับติดต่อ ลิงค์ที่สำคัญ และระบบนำทาง
- ส่วนเนื้อหา (Page Body) อยู่ตรงกลางของหน้าเว็บเพจ ใช้สำหรับแสดงเนื้อหา อาจประกอบไป ด้วย ข้อความ ภาพกราฟิก ตารางข้อมูล และอื่นๆ โดยอาจมีเมนูหลักหรือเมนูเฉพาะกลุ่ม วางอยู่ ในส่วนนี้
- ี- ส่วนท้าย (Footer) อยู่ด้านล่างสุดของหน้าเว็บเพจ นิยมวางระบบนำทางที่เป็นลิงค์ข้อความ หรือ ชื่อเจ้าของ ข้อความแสดงลิขสิทธิ์ Email address ของผู้ดูแลเว็บไซต์
- แถบข้าง (Side Bar) นิยมใช้วาง ป้ายโฆษณา ลิงค์แนะนำหรือเกี่ยวข้องกับการบริการเว็บไซต์ เป็นต้นรุจิรา จูเจริญ. (2559: ออนไลน์).

# **สื่ออิเล็กทรอนิกส์**

หวนทาย (Footer) อยูตานลางสุดของหนาเวบเพจ นยมวางระบบนาทางทเปนสูงคุขอควาร<br>-<br>ชื่อเจ้าของ ข้อความแสดงลิขสิทธิ์ Email address ของผู้ดูแลเว็บไซต์<br>แถบข้าง (Side Bar) นิยมใช้วาง ป้ายโฆษณา ลิงค์แนะนำหรือเกี่ยวข้องลับการปริดาร<br>เป็น สื่ออิเล็กทรอนิกส์ (Electronic media) หมายถึง สื่อที่บันทึกสารสนเทศด้วยวิธีการทางอิเล็กทรอนิกส์ ซึ่งอาจอยู่ในรูปแบบของ สื่อบันทึกข้อมูลประเภทสารแม่เหล็กเช่น แผ่นจานแม่เหล็กชนิดอ่อน (floppy disk) และสื่อประเภทจานแสง(optical disk) บันทึกอักขระแบบดิจิตอลไม่สามารถอ่านได้ด้วยตาเปล่า ต้องใช้เครื่อง คอมพิวเตอร์บันทึกและอ่านข้อมูลเป็นสื่อการเรียนการสอนที่เกิดจากวิวัฒนาการของเทคโนโลยีสารสนเทศ และการสื่อสารโทรคมนาคม การใช้สื่ออิเล็กทรอนิกส์ในการเรียนการสอนจะออกมาในลักษณะของสื่อประสม หรือมัลติมีเดีย (Multimedia) แสดงผลออกมาหลายรูปแบบตามที่โปรแกรมกำหนดเช่น เสียง ภาพเคลื่อนไหว สามารถมีปฏิสัมพันธ์ สื่ออิเล็กทรอนิกส์จำแนกเป็น 6 ประเภท Aresel. (2012: Online). ดังต่อไปนี้

# **ประเภทสื่ออิเล็กทรอนิกส์**

1.คอมพิวเตอร์ช่วยสอน (COMPUTER-ASSISTED) หมายถึง สื่อการเรียนการสอนทางคอมพิวเตอร์ รูปแบบหนึ่ง ที่ใช้ความสามารถของคอมพิวเตอร์ในการนำเสนอสื่อประสม อาทิ ข้อความ ภาพนิ่ง กราฟิก แผนภูมิ กราฟ วีดีทัศน์ภาพเคลื่อนไหวและเสียง

2. WBI (Web-based Instruction) คือ บทเรียนที่สร้างขึ้นสำหรับการเรียนผ่านเครือข่าย อินเทอร์เน็ตโดยนำจุดเด่นของวิธีการให้บริการข้อมูลแบบ www มาประยุกต์ใช้ Web Base Instructionจึงเป็นบทเรียนประเภท CAI แบบ On-line ซึ่งผู้เรียนสามารถเรียนรู้ผ่านทางหน้า จอคอมพิวเตอร์ที่เชื่อมโยงกับแม่ข่ายที่บรรจุบทเรียน

3.การเรียนอิเล็กทรอนิกส์ (e-Learning) เป็นการศึกษาเรียนรู้ผ่านเครือข่ายคอมพิวเตอร์อินเทอร์เน็ต หรืออินทราเน็ตเป็นการเรียนรู้ด้วยตัวเองผู้เรียนจะได้เรียนตามความสามารถและความสนใจของตน โดยเนื้อหาของบทเรียนซึ่งประกอบด้วยข้อความ รูปภาพ เสียง วีดีโอ มัลติมีเดียอื่นๆ

4. E-book ย่อมาจากคำว่า electronic book หมายถึง หนังสือที่สร้างขึ้นด้วยโปรแกรมคอมพิวเตอร์ มีลักษณะเป็นเอกสารอิเล็กทรอนิกส์ปกติมักอย่ในรูปแบบของแฟ้มข้อมูลที่สามารถอ่านได้จาก คอมพิวเตอร์ทั้งระบบออนไลน์และออฟไลน์

เข้าศึกษา เรียนรู้ตามเวลา โอกาสที่ผู้ฝึกอบรมต้องการโดยเนื้อหาขององค์ความรู้จะถูกออกแบบมาให้<br>ศึกษาเรียบรู้ได้โดยง่าย ใบรุปแบบบัลติบีเดียตึ่งประกอบด้วยสื่อที่เป็นข้อความรูป หรืออาจเป็ 5. E-Training หมายถึง กระบวนการการฝึกอบรมผ่านสื่ออิเล็กทรอนิกส์เป็นกระบวนการจัดการฝึก ทักษะ เพิ่มพูนสาระความรู้ ที่เน้นให้ผู้เข้ารับการอบรมนั้นเรียนรู้ด้วยตนเอง ผู้เข้าอบรมมีอิสระในการ ศึกษาเรียนรู้ได้โดยง่าย ในรูปแบบมัลติมีเดียซึ่งประกอบด้วยสื่อที่เป็นข้อความรูป หรืออาจมี ภาพเคลื่อนไหว

เษาเรียนรู้ได้โดยง่าย ในรูปแบบมัลติมีเดียซึ่งประกอบด้วยสื่อที่เป็นข้อความรูป หรืออาจมี<br>พเคลื่อนไหว<br>Learning Object หมายถึง การจัดรูปแบบสาระการเรียนรู้เป็นหน่วยที่เป็นฮิสระใช้เวลาสำ<br>รเรียนรู้ เป็นช่วงสั้นๆ ประมาณ 2 ถึง 15 6. Learning Object หมายถึง การจัดรูปแบบสาระการเรียนรู้เป็นหน่วยที่เป็นอิสระใช้เวลาสำหรับ การเรียนรู้ เป็นช่วงสั้นๆ ประมาณ 2 ถึง 15 นาที และถึงแม้ว่าจะเป็นการเรียนรู้แบบหน่วยย่อยก็ตาม Learning Object จะมีความสมบรูณ์ในตัวเอง ซึ่งในแต่ละเนื้อหาจะประกอบชื่อเรื่อง คำอธิบาย คำ สำคัญ วัตถุประสงค์การเรียนรู้ กิจกรรมการเรียนรู้ และการประเมินผล ประการหนึ่งคือ ผู้เรียน สามารถเรียนรู้ด้วยตนเอง

# **ข้อดี**

.

- ให้ไม่เสียเวลาในการเดินทาง
- ขยายโอกาสทางการศึกษาให้ผู้เรียนทั่วโลกได้เรียนรู้พร้อมกันทางไกล
- ผู้เรียนควบคุมการเรียนรู้ตามความสามารถของตนอง
- การสื่อสารโดยใช้ อีเมล์ กระดานข่าว การพูดคุยสด ฯลฯ เป็นการเรียนรู้ที่มีชีวิตชีวา และส่งเสริม ให้ผู้เรียนช่วยเหลือซึ่งกันและกัน
- กระตุ้นให้ผู้เรียนรู้จักการสื่อสารในสังคม และก่อให้เกิดการเรียนแบบร่วมมือ
- ผู้เรียนสามารถเลือกเรียนเนื้อหาได้ตามสะดวกโดยไม่ต้องรียงลำดับกันข้อมูลของหลักสูตรและ เนื้อหารายวิชาสามารถหาได้โดยง่ายสามารถเรียนในเวลาเดียวกัน (Synchronous) หรือ ต่าง เวลากัน (Asynchronous)
- ส่งเสริมแนวคิดในเรื่องของการเรียนรู้ตลอดชีวิต และสามารถทดสอบผลการเรียนรู้ด้วยตนเองได้ อย่างมีประสิทธิภาพ
- เป็นวิธีที่ดีเยี่ยมในการเรียนรู้แบบสถานการณ์จำลอง เพราะมีทั้ง ข้อความ ภาพนิ่ง เสียง ภาพเคลื่อนไหว วิดีโอ ภาพ 3 มิติ ที่ใกล้เคียงกับชีวิตจริง.Aresel. (2012: Online).

#### **ประเภทของเว็บไซต์**

ในการออกแบบ หรือสร้างเว็บแต่ละเว็บย่อมต้องมีจุดประสงค์ และเป้าหมายของการใช้งานที่แตกต่าง กัน โดยประเภทของเว็บไซต์ ที่เผยแพร่และเป็นที่รู้จักกันดีในปัจจุบันจะมีอยู่ทั้งหมด 9 ประเภท Am2b Marketing. (2017: Online). ดังนี้

#### **1. Personal Website**

ีถ่ายทอดประสบการณ์ในด้านต่างๆ โดยสามารถทำเป็นเว็บไซต์ หรือเพียงแค่เว็บเพจหน้าเดียวก็ได้ Personal Website หรือเว็บไซต์ส่วนตัว มีลักษณะการใส่ข้อมูลเหมือนไดอารี่ ที่จะแสดง ข้อมูลส่วนตัว เพื่อน หรือครอบครัวก็ได้ โดยเนื้อหาภายในเว็บไซต์จะเป็นในทิศทางไหนก็แล้วแต่ เหตุผลในการสร้างของเจ้าของเว็บไซต์ โดยปัจจุบันเว็บไซต์ประเภทนี้มักถูกใช้ในการนำเสนอผลงาน

#### **2. Photo Sharing Websites**

มหาวทิยาลยัราชภฏัธนบุร เป็นประเภทเว็บไซต์ที่จัดทำขึ้นเพื่อรวบรวมผลงาน แสดงรูปภาพ ผลงานของศิลปิน ช่างภาพ หรือมือสมัครเล่นในด้านการวาดภาพ ถ่ายภาพ โดยมีเป้าหมายหลักเพื่อรวบรวมรูปภาพในรูปแบบ ต่างๆ ในลักษณะของแกลเลอรี (gallery) ที่สามารถจำแนกหมวดหมู่ เพื่อความสะดวกในการค้นหา รวมถึง การเปิดเว็บไซต์เพื่อขายรูปภาพ หรือเปิดเว็บไซต์เป็นตลาดกลางสำหรับการเข้ามาขายรูปภาพ หรือหาซื้อรูปภาพของบุคคลทั่วไป

## **3. Community Building Websites**

เป็นเว็บไซต์ที่ถูกสร้างขึ้นมาเพื่อสร้างสังคม หรือชุมชนออนไลน์ได้พูดคุยปฏิสัมพันธ์กันในหมู่ สมาชิก

#### **4. Writers / Authors Websites**

เป็นเว็บไซต์สำหรับนักเขียนมืออาชีพ หรือผู้ที่ทำงานด้านการเขียนโดยเฉพาะ โดยอาจมี ผลงานที่ได้รับการตีพิมพ์ตามสำนักพิมพ์ในรูปแบบของหนังสือ หรือขายในหน้าเว็บเพจในรูปแบบ ของ E-book โดยเน้นไปที่การนำเสนอผลงานของเจ้าของเว็บไซต์ โดยไม่สนับสนุน หรือขึ้นตรงกับสื่อ ใด ซึ่งนักเขียนบางท่านอาจเปิดให้คนเข้ามาติดตามโดยไม่เสียค่าใช้จ่าย

#### **5. Blogging Websites**

เป็นเว็บไซต์บอกเล่าเรื่องราวต่างๆ คล้ายๆ กับเว็บไซต์ประเภท Personal Website แต่จะ ที่มีการเขียนที่เป็นการเล่าเรื่องในชีวิตประจำวันเหมือนการเขียนไดอารี่ออนไลน์ ให้คนได้อ่าน อาทิ เช่น วิธีการทำอาหาร เทคนิคในการเล่นเกม แนะนำร้านอาหารที่ได้ไปรับประทานมาในแต่ละวัน โดย เว็บไซต์แบบ Blogging Websites จะแตกต่างจาก Personal Website ที่มีการอัพเดทข้อมูลเนื้อหา ที่บ่อยกว่า เว็บไซต์แบบ Personal Website ที่จะมีเนื้อหาค่อนข้างเฉพาะเจาะจง รวมถึงการมีการ อัพเดทเนื้อหาที่น้อยกว่ามาก

### **6. Informational Websites**

เป็นเว็บไซต์ที่ถูกทำขึ้นมาเพื่อให้ข้อมูลในเรื่องต่างๆ อาจเป็นเว็บไซต์ที่ถูกทำขึ้นมาเพื่อให้ ข้อมูลที่หลากหลายอย่าง wikipedia ที่เป็นเว็บสำหรับการค้นหาข้อมูล หรือคำจำกัดความในการ ค้นหาแต่ละครั้งได้เป็นอย่างดี หรือการทำเว็บไซต์เพื่อให้ข้อมูลแบบเฉพาะเจาะจงอย่างเว็บไซต์เพื่อทำ การเกษตร ที่จะนำเสนอข้อมูลในการปลูกต้นไม้ พืช ผัก ระยะเวลาการเพาะปลูก การดูแล และเรื่อง อื่นๆ ที่เกี่ยวข้องกับการเกษตรโดยเฉพาะเจาะจง

#### **7. Online Business Websites**

 เว็บไซต์สำหรับทำธุรกิจออนไลน์ เป็นการทำเว็บไซต์เพื่อนำเสนอธุรกิจ สินค้า โปรโมชั่น การ ส่งเสริมการดาวน์โหลด และอื่นๆ อีกมากมายที่เกี่ยวข้องกับธุรกิจ หรือบางครั้งก็ถูกจัดทำขึ้นมาเพื่อ การขายสินค้าและบริการโดยเฉพาะ ซึ่งการทำธุรกิจในลักษณะนี้จะถูกเรียกว่า E – Commerce หรือ พาณิชย์อิเล็กทรอนิกส์ ที่ถูกใช้มากขึ้นในปัจจุบัน

### **8. Directory Websites**

านเท่ะ อนรเท่ะร่ง websites<br>แล้วมการดาวน์โหลด และอื่นๆ อีกมากมายที่เกี่ยวข้องกับธุรกิจ หรือบางครั้งก็ถูกจัดทำขึ้น<br>หรือมการดาวน์โหลด และอื่นๆ อีกมากมายที่เกี่ยวข้องกับธุรกิจ หรือบางครั้งก็ถูกจัดทำขึ้น<br>รขายสินค้าและบริการโดย เว็บไซต์สำหรับค้นหาข้อมูลที่รวบรวมข้อมูลการให้บริการที่มากมายเข้าไว้ด้วยกัน เพื่อเพิ่ม ประสิทธิภาพในการค้นหาที่บุคคลทั่วไปสามารถเข้าถึงข้อมูลเหล่านั้นได้จากการค้นหา โดยเว็บไซต์มี ลักษณะการทำเว็บแบบสมุดหน้าเหลืองที่เป็นแหล่งข้อมูลของธุรกิจ ที่สามารถทำได้หลายรูปแบบ อาจทำเว็บไซต์ขึ้นมาเพื่อรวบรวมร้านอาหารทั่วประเทศไว้ด้วยกัน หรือจะเป็นการทำเว็บไซต์ที่ช่วยใน การค้นหาเจ้าใหญ่อย่าง www.google ก็ถือว่าเป็น Directory Websites เช่นเดียวกัน

### **9. E–commerce Websites**

เป็นเว็บไซต์สำหรับการขายสินค้าและบริการผ่านเครือข่ายอินเทอร์เน็ตโดยตรง โดยมีการ แสดงสินค้า และกำหนดทางเลือกการชำระเงินผ่านระบบออนไลน์ได้ อย่างไรก็ตาม บางเว็บไซต์ที่ใช้ ระบบการโอนเงิน และแจ้งยอดการชำระเงินภายหลังยังไม่ถือว่าเป็นเว็บไซต์แบบE-commerce ที่ แท้จริง

# **กุฎีจีน**

กุฎีจีน หรือ กะดีจีน เป็นชุมชนเก่าแก่อยู่บริเวณด้านทิศใต้ของคลองบางหลวง หรือคลองบางกอก ใหญ่ใกล้ริมฝั่งแม่น้ำเจ้าพระยา มีที่มาสำคัญการที่จากพ่อค้าชาวจีนฮกเกี้ยนมาหยุดตรวจสภาพเรือและสินค้า ก่อนเดินทางต่อไปกรุงศรีอยุธยา ได้มาสร้างศาลเจ้าไว้ และในศาลเจ้า มีพระภิกษุจีนมาพำนักอยู่ จิรัฎฐ์ ม้าไว. (2517: ออนไลน์).

 $\tilde{C}$ 

สำหรับสาเหตุที่เรียกชุมชนแห่งนี้ว่า "กุฎีจีน" นั้น "สมเด็จฯ กรมพระยาดำรงราชานุภาพ" ทรง วินิจฉัยว่า "…กุฎีจีน น่าจะหมายถึงศาลเจ้าขนาดใหญ่ที่ตั้งอยู่ริมคลองกุฎีจีน ซึ่งชาวจีนที่อาศัยอยู่แต่ดั้งเดิม สร้างไว้ตั้งแต่ก่อนขุดคลองลัดบางกอก คือก่อนสมัยพระไชยราชา บริเวณที่ตั้งศาลเจ้านี้ เดิมเป็นส่วนแหลมที่ แม่น้ำเจ้าพระยาไหลเลี้ยวไปทางคลองบางกอกใหญ่ เมื่อมีศาลเจ้าจีนมาตั้งอยู่ตรงปลายแหลมจึงเป็นจุดสังเกต และกลายเป็นนามที่ชาวบ้านใช้เรียกบริเวณนี้ติดปากว่า กุฎีจีน…"การศึกษาวิถีชีวิตของชาวชุมชนกุฎีจีนและ ขนมฝรั่งกุฎีจีน. (2557: ออนไลน์).

## **สามศาสนา สี่ความเชื่อ**

ศาสนา สความเชอ″ คอ ศาสนาพุทธ ศาสนาครสต และศาสนาอสลาม เดยมสถานททสะทอนความ<br>เชื่อทางศาสนาพุทธ นิกายเถรวาทของ วัดประยุรวงศาวาสวรวิหารและวัดกัลยาณมิตรวรมหาวิหาร ศาสนาพุทธ นิกายมหายานของศาลเจ้าเกียนอันเกง ความเชื่อศาสนาคริสต์ นิกายโรมันคาทอลิกของ ต่อมา พ่อค้าฝรั่งและมุสลิม เมื่อต้องมาพักแรมที่นี่ ก็นำเงินที่ได้จากการค้าขายมาสร้างศาสนสถาน ของตน ในชุมชนแห่งนี้จึงมีทั้งวัด ศาลเจ้า โบสถ์คริสต์ และมัสยิดอยู่ในที่เดียวกัน เป็นที่มาของ"สาม ศาสนา สี่ความเชื่อ" คือ ศาสนาพุทธ ศาสนาคริสต์ และศาสนาอิสลาม โดยมีสถานที่ที่สะท้อนความ วัดซางตาครู้ส และความเชื่อศาสนาอิสลาม นิกายสุหนี่ของ มัสยิดกุฎีขาว หรือ มัสยิดบางหลวงตลอด ช่วงกว่า 200 ปีที่ผ่านมาไทยรัฐฉบับพิมพ์. (2560: ออนไลน์).

## **กุฎี และ กะดี**

อทางศาสนาพุทธ นิกายเถรวาทของ วัดประยุรวงศาวาสวรวิหารและวัดกัลยาณมีตรรรม<br>สนาพุทธ นิกายมหายานของศาลเจ้าเกียนอันเกง ความเชื่อศาสนาคริสต์ นิกายโรมันคาทอ<br>ชางตาครู้ส และความเชื่อศาสนาอิสลาม นิกายสุหนี่ของ มัสยิดกุฎีขาว หรือ มัส กุฎี และ กะดี มาจากรากศัพท์คำเดียวกันหมายถึง กุฎีพระ ซึ่งคำว่า กะดี มีการใช้อย่าง แพร่หลายในสมัยอยุธยาและได้เลิกใช้ไป นอกจากนี้คำว่า"กุฎี"นี้ยังถูกใช้ในบริบทของมุสลิมซึ่ง หมายถึงสถานที่ทำพิธีกรรมทางศาสนา หรือสุเหร่า ยกตัวอย่างเช่น กุฎีขาว หรือ กุฎีโต๊ะหยี(หรือ มัสยิดบางหลวง) อีกทั้ง ในแผ่นพับของวัดซางตาครู้ส เขียนอธิบายว่า วัดซางตาครู้สเป็นที่รู้จักกันใน ชื่อของวัดกุฎีจีนด้วยจิรัฎฐ์ ม้าไว. (2517).

# **ย่านกะดีจีน และชุมชนกุฎีจีน**

ย่านกะดีจีน ประกอบไปด้วยชุมชนต่างๆ คือ ชุมชนวัดกัลยาณ์ ชุมชนกุฎีจีน ชุมชนวัดประยูร ชุมชน กุฎีขาว ชุมชนปุบผาราม และชุมชนโรงครามรวมทั้งสิ้น 6 ชุมชน(จิรัฎฐ์ ม้าไว. 2017:Online.) ดังนั้น จึงอาจกล่าวได้ว่า ชมชนกฎีจีน จึงเป็นองค์ประกอบหนึ่ง ในหกองค์ประกอบของความเป็นย่านกะดี จีน

### **การวิเคราะห์ความต้องการ (Need Analysis)**

การวิเคราะห์เนื้อหา ถูกนำมาใช้ในงานวิจัยนี้ เพื่อวิเคราะห์สรุปผลว่า เพื่อหาความจำเป็นในการ พัฒนาสื่ออิเล็กทรอนิกส์สารสนเทศเพื่อส่งเสริมการท่องเที่ยวย่านกะดีจีนภาคภาษาอังกฤษในรายละเอียดของ สามศาสนาสี่ความเชื่อ ในการสร้างเว็บไซต์ว่ามีหรือไม่ หากมีความจำเป็นต้องพัฒนา ควรจะต้องมีแนวทาง ในการดำเนินการ อาทิ เว็บไซต์ควรจะมีเนื้อหาในเรื่องใดบ้าง แต่ละเรื่องควรมีองค์ประกอบอะไร อย่างไร ซึ่ง สุภางค์ จันทวานิช. (2551:144-160).ได้กล่าวถึงการวิเคราะห์เนื้อหา สรุปได้ว่า การวิเคราะห์ข้อมูลเอกสาร หรือการวิเคราะห์เนื้อหา อาจทำได้โดยวิธีการเชิงปริมาณ และวิธีการเชิงคุณภาพ

-วิธีการเชิงปริมาณ คือ การทำให้ข้อมูลเอกสาร ได้แก่ ถ้อยคำ ประโยค หรือใจความในเอกสารเป็น จำนวนที่วัดได้ แล้วแจกแจงนับจำนวนของถ้อยคำ ประโยค หรือใจความเหล่านั้น

-วิธีการเชิงคุณภาพ คือ การตีความ สร้างข้อสรุปแบบอุปนัย (Induction) โดยภาพรวม การวิเคราะห์ เป็นกระบวนการมุ่งไปสู่การทำความเข้าใจข้อมูลที่ผู้วิจัยได้มา อันได้แก่

 $\overrightarrow{C}$ การตีความสร้างข้อสรุป การจำแนกชนิดและการเปรียบลักษณะของข้อมูล การหาความเกี่ยวโยงของ ปรากฏการณ์ต่างๆ ให้ครอบคลุมกับกรอบความคิดเพื่อช่วยในการวิเคราะห์ข้อมูลได้อย่างลึกซึ้งและ สร้างข้อสรุปที่หนักแน่น

#### **การสนทนากลุ่ม(Focus Group)**

างข้อสรุปทิหนักแน่น<br>ใกลุ่ม(Focus Group)<br>หลับเรือของอื่น<br>หลับมายาวนาน เช่น การสันทศการณ์และการสัมภาษณ์เจระลึก การสนทนากลุ่มเป็นการสัง<br>แบบเจาะลึกกับกลุ่มคนจำนวนน้อยที่ถูกเลือกมารวมกับอุเลเซิงคุณภาพอีกวิธีหนึ่งควบคู่กับ<br>อนูล สุชาติ ประสิทธิ์รัฐสินธุ์ และ กรรณิการ์ สุขเกษม. (2547:117-122)ได้กล่าวถึงการสนทนากลุ่ม ดังสรุป ได้ในรายละเอียดต่อไปนี้ การสนทนากลุ่มเป็นวิธีการรวบรวมข้อมูลเชิงคุณภาพอีกวิธีหนึ่งควบคู่กับการวิจัย คุณภาพที่ใช้กันมายาวนาน เช่น การสังเกตการณ์และการสัมภาษณ์เจาะลึก การสนทนากลุ่มเป็นการสัมภาษณ์ เชิงคุณภาพแบบเจาะลึกกับกลุ่มคนจำนวนน้อยที่ถูกเลือกมารวมกันและถกปัญหาหัวข้อใดหัวข้อหนึ่ง ซึ่งเป็น การศึกษาข้อมูลอย่างลึกๆ การสนทนากลุ่มวิเคราะห์ข้อมูลผ่านการให้และรับข้อมูลภายในกลุ่มโดยการ อภิปรายร่วมกัน ในการฟังคนอื่นและแลกเปลี่ยนประสบการณ์ และเปลี่ยนเป็นมุมมองที่ต่างกันจากข้อมูลที่ ได้รับฟังหลากหลายมาก ไม่ใช่เป็นเพียงแค่ตอบคำถามว่าเขาคิดอย่างนั้นเท่านั้น แต่รวมไปถึงว่า ทำไมเขาคิด เช่นนี้และมีวิธีการคิดอย่างไรจุดมุ่งหมายการสนทนากลุ่ม เพื่อรวบรวมทัศนคติ ความรู้สึก ความเชื่อ ประสบการณ์และปฏิกิริยาของผู้เข้าร่วมสนทนาในแนวทางที่ยืดหยุ่นและมีความเป็นไปได้ เพื่อให้ได้ รายละเอียดของเรื่องที่สนทนา สถานที่ไม่ควรใช้การสนทนากลุ่ม ได้แก่ สภาพแวดล้อมที่อ่อนไหว และมีข้อมูล ที่แสดงถึงความขัดแย้งในกลุ่ม

# **การสัมภาษณ์แบบเจาะลึก (In-depth Interview)**

 การสัมภาษณ์แบบเจาะลึก สุชาติ ประสิทธิ์รัฐสินธุ์ และ กรรณิการ์ สุขเกษม. (2547:67-81)ได้กล่าวถึงการ สัมภาษณ์เจาะลึก ดังสรุปได้ในรายละเอียดต่อไปนี้ การสัมภาษณ์แบบเจาะลึก (In-depth Interview) หรือ การสัมภาษณ์แบบไม่มีโครงสร้าง (Unstructured Interview) เป็นวิธีการหนึ่งของการวิจัยเชิงคุณภาพ โดยทั่วไปจะต้องเป็นการสัมภาษณ์ในลักษณะเผชิญหน้า (Face to Face)แต่บางสถานการณ์ การใช้โทรศัพท์ก็ สามารถประสบความสำเร็จได้ด้วยเช่นกัน ซึ่งในการสัมภาษณ์เจาะลึก ก็จะมีรูปแบบคำถาม ได้แก่ คำถามหลัก (Main Question) คำถามซักไซ้ไล่เรียง (Probe) และ คำถามติดตาม (Follow Up) คำถามปลายเปิด (Open-ended Question)เพื่อให้ได้ข้อมูลที่เป็นประโยชน์อย่างลึกซึ้งเกี่ยวกับเรื่องที่ศึกษา เพื่อนำไปใช้ในการ วิเคราะห์ซึ่งจะต้องมีต้องอาศัยความสามารถพิเศษของของผู้สัมภาษณ์ โดยการสัมภาษณ์เจาะลึกจะมีขั้นตอน ดังต่อไปนี้

# **ขั้นตอนของการสัมภาษณ์แบบเจาะลึก**

-กำหนดขอบเขตการวิจัยให้ชัดเจน กำหนดประเด็นคำถามแต่ละข้อตามวัตถุประสงค์ และ

อุปกรณ์ในการสัมภาษณ์ให้พร้อม

-เข้าสู่ที่นัดหมาย แนะนำตัวเองกับผู้ที่ให้สัมภาษณ์

 -ชี้แจงจุดมุ่งหมาย แนะนำงานวิจัยสั้น ผู้รับผิดชอบ ระบุเวลาโดยประมาณที่จะใช้สัมภาษณ์ และรักษาความลับของผู้ให้สัมภาษณ์

ี -สัมภาษณ์เจาะลึก โดยเตรียมการทุกอย่างเพื่อให้ผู้รับการสัมภาษณ์รู้สึกไม่อึดอัด จริงใจและ

เป็นกันเอง

-ปิดการสนทนา เมื่อซักถามตามแนวทางที่กำหนดครบถ้วน และก่อนปิดควรให้ผู้รับการ

สัมภาษณ์ได้แสดงความคิดเห็นอย่างเปิดเผย เป็นอิสระ ในประเด็นที่ศึกษา

-สิ้นสุดการสัมภาษณ์โดยการสร้างบรรยากาศที่เป็นมิตร โดยกล่าวคำขอบคุณและกล่าวถึงความ

ประทับใจที่ได้รับ

-การบันทึกที่สมบูรณ์ เมื่อกลับถึงที่พักควรรีบบันทึกเหตุการณ์หรือรายละเอียดสำคัญในทันที

# **โปรแกรมสำเร็จรูปสำหรับพัฒนาเว็บไซต์**

เป็นกันเอง<br>-ปิดการสนทนา เมื่อชักถามตามแนวทางที่กำหนดครบถ้วน และก่อนปิดควรให้ผู้รับการ<br>สัมภาษณ์ได้แสดงความคิดเห็นอย่างเปิดเผย เป็นอิสระ ในประเด็นที่ศึกษา<br>-การบันทึกที่สมบูรณ์ เมื่อกลับถึงที่พักควรรีบบันทึกเหตุการณ์หรือรายล โปรแกรมสำเร็จรูปสำหรับพัฒนาเว็บไซต์ในงานวิจัยนี้ ประกอบไปด้วย โปรแกรมสำเร็จรูปสำหรับ สร้างเว็บไซต์ โปรแกรมสำเร็จรูปสำหรับสร้างแบบประเมิน และโปรแกรมสำเร็จรูปสำหรับสร้างคิวอาร์โค้ด

ใน 2018 การสรุปเทคโนโลยีเว็บไซต์ยอดนิยมในปีโดย W3 Techซึ่งเป็นผู้สำรวจ Web Tech ที่ใหญ่ ที่สุดระบุว่า 48.8เปอร์เซ็นต์ยังคงเขียนโดยใช้ภาษาต่างๆ ในการสร้างเว็บ และที่น่าสนใจมากคือ 51.2 เปอร์เซ็นต์ ถูกสร้างขึ้นโดย Content Management SystemหรือCMS และการจัดลำดับ CMSยอดนิยมที่ ผู้คนไม่คาดคิดคือ โปรแกรม WordPress ครองส่วนแบ่งตลาดมากที่สุดถึง 30.7เปอร์เซ็นต์ โดยมีรายละเอียด ดังนี้

WordPress 30.7%

Joomla 3.1%

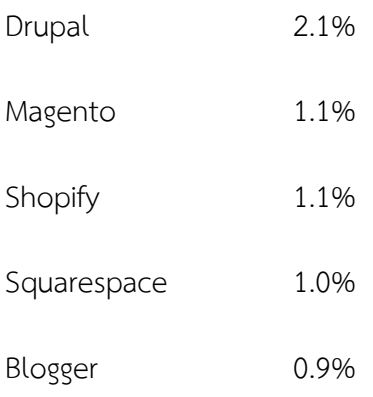

 $\overline{C}$ โดย Squarespaceมีส่วนแบ่งตลาดมากกว่า Wix และ Blogging Platform ยอดนิยมคือ Blogger นั้นครองตลาดน้อยกว่า 1%อ้างอิงข้อมูลจากบทความออนไลน์เรื่องส่วนแบ่งเทคโนโลยีเว็บ ปี 2018:มาดูว่า เว็บทั่วโลกเขาใช้อะไรทำกันบ้าง. Nutnon. (2018: Online).

## **โปรแกรมสำเร็จรูป WordPress**

ขาใช้อะไรทำกันบ้าง. Nutnon. (2018: Online).<br>รแกรมสำเร็จรูป WordPress<br>หลารมสำเร็จรูปที่ได้นำมาปรับใช้ : ในการพัฒนาสื่ออีเล็กทรอ์นิกสิตารสนเทศในย่าน<br>ต่อไปนี้ไปรนกรม คือ Matt Mullenweg และ Mike Intleโubursu WordPress<br>เพิ่มนา โปรแกรมสำเร็จรูปที่ได้นำมาปรับใช้ ในการพัฒนาสื่ออีเล็กทรอนิกส์สารสนเทศในย่านกะดีจีน ภาคภาษาอังกฤษเพื่อส่งเสริมการท่องเที่ยวคือ โปรแกรมWordPress ดังรายละเอียดโดยสรุป ดังต่อไปนี้โปรแกรมสำเร็จรูป WordPress ถูกปล่อยออกมาใช้ เมื่อ 27 พฤษภาคม 2003 โดย ผู้พัฒนาโปรแกรม คือ Matt Mullenweg และ Mike Littleโปรแกรม WordPressเป็นโปรแกรม สำเร็จรูปที่มีไว้เพื่อ สร้างและจัดการเนื้อหาบนอินเทอร์เน็ต CMS หรือ Content Management System ทำหน้าที่เหมือนโปรแกรมๆ หนึ่ง ที่มีผู้พัฒนามาจากภาษาคอมพิวเตอร์ที่ใช้ในเว็บไซต์เช่น PHP, Python, ASP, JSP ซึ่งปัจจุบันมีผู้พัฒนา CMS ฟรีขึ้นมากมาย CMS เป็นการใช้ประโยชน์จาก โปรแกรมที่ถูกออกแบบมาเพื่อทำเว็บไซต์โดยที่ตัวโปรแกรมนั้นถูกเขียนให้รันอยู่บน Server และทำ การ Serve หน้าเว็บไซต์ให้ผู้ใช้เข้าไปปรับแต่งได้ตามต้องการอ้างอิงจากบทความในเว็บไซต์ชื่อ WordPress คืออะไร. (2014: Online).

โปรแกรม WordPress โดยเขียนด้วยภาษา PHP และใช้ Apache, MySQL และ PhpMyAdminที่มีผู้นิยมใช้เป็นอันดับหนึ่งของโลกในขณะนี้ประกอบไปด้วยขั้นตอนหลักในการพัฒนา 10 ขั้นตอนในการสร้างเว็บไซต์ขั้นตอนในการสร้างเว็บไซต์ ดังต่อไปนี้

- 1. หา Hosting ถ้าเว็บไซต์เปรียบเสมือนบ้าน Hosting ก็เปรียบเสมือนที่ดินในโลกอินเตอร์เน็ต ผู้ เริ่มต้นควรเลือก Hosting แบบ Basic Plan ที่มีระบบ Control Panel ที่สามารถอัพโหลด และ จัดการเว็บไซต์ได้ง่าย
- 2. ต้องมี Domain Name หรือ URL เปรียบเสมือน เลขที่บ้าน ของเว็บไซต์ ควรตั้งให้เหมาะสมกับ เว็บไซต์ โดย Domain Name สามารถซื้อได้จาก Hosting หรือตัวแทนจำหน่ายอื่นๆ
- 3. อัพโหลด WordPress เข้าสู่เว็บไซต์โดยใช้ Domain Name นั้นได้ทันที เพราะ Hosting ส่วนมาก จะมีฟังก์ชั่นสนับสนุนการใช้ WordPress ในไม่กี่ขั้นตอน แตกต่างกันตามการใช้งานของ แต่ละ Control Panel โดยควรเลือก Hosting ที่ระบบการช่วยเหลือที่ดี
- 4. ติดตั้ง Theme ให้ WordPress ด้วยตนเอง ผ่านเมนู Dashboard ของ WordPress โดยเข้าไปที่ Appearance> Add New Themes> Upload โดยแต่ละเวอร์ชั่นอาจจะมีขั้นตอนที่แตกต่างกัน เล็กน้อย
- ีไปหน้าอื่นๆ หรือติดโฆษณาต่างๆและ ส่วนล่างสุด (Footer) ของหน้าเว็บไซต์ โดยรายละเอียดใน การจัดการส่วนนี้จะขึ้นอยู่การเลือก theme ก่อนหน้า ซึ่งจะมีฟังก์ชั่นช่วยให้ผู้ใช้สามารถเข้าไป 5. ตั้งค่า Sidebar, Footer และ Header ซึ่งส่วนนี้ก็เหมือนกับองค์ประกอบการเขียนเว็บในยุคก่อน หน้า ที่หน้าเว็บไซต์จะต้องประกอบไปด้วย ส่วนบนสุด (Header) ส่วนแถบด้านข้าง (Sidebar) ที่ มักจะแสดงร่วมกับหน้า Post โดยอาจเป็นส่วน ติดหมวดหมู่ หรือแบนเนอร์ที่ช่วยพาผู้ใช้เว็บไซต์ แก้ไขทั้ง 3 ส่วนนี้ ได้อย่างง่ายดาย
- 6. ตั้งค่าพื้นฐานชองเว็บไซต์ให้สมบูรณ์ เป็นการตั้งค่าส่วนต่างๆ ในเมนู Dashboard ของ WordPress เปลี่ยนแปลงข้อมูลในรูปแบบเว็บไซต์ของคุณตามความต้องการ
- 7. ตั้งค่าการแสดงความคิดเห็น การสร้างเว็บไซต์ด้วย WordPress จะมีระบบการแสดงความคิดเห็น หรือ Comments โดยผู้ใช้สามารถปรับแต่งการแสดงผลของการแสดงความคิดเห็นว่าจะต้องผ่าน การตรวจสอบก่อน หรือจะให้ระบบการแสดงความคิดเห็นแสดงผลในทันที
- 8. สร้างหน้าเพจ หลังจากผู้ใช้ตั้งค่ารายละเอียดเสร็จเรียบร้อยแล้ว การเริ่มต้นที่ดีคือ การสร้างหน้า About Me เพื่อแสดงความเป็นตัวตนของผู้สร้างเว็บไซต์ และนโยบายหน้าเพจ เพื่อปกป้องสิทธิ ในการแสดงออกเกี่ยวกับเนื้อหา
- 9. การเขียนบทความ ใส่เนื้อหาที่คุณต้องการลงในส่วนนี้
- นมหาวิทยาลีขนมีจะขึ้นอยู่การเลือก theme ก่อนหน้า ซึ่งจะมีฟังก์ชั่นช่วยให้ผู้ใช้สามารถ<br>การจัดการส่วนนี้จะขึ้นอยู่การเลือก theme ก่อนหน้า ซึ่งจะมีฟังก์ชั่นช่วยให้ผู้ใช้สามาร<br>แก้ไขทั้ง 3 ส่วนนี้ ได้อย่างง่ายดาย<br>พังค่าพื้นฐาน 10.ปลั๊กอิน (Plugins) เป็นเครื่องมือเสริมการสร้างเว็บไซต์ของคุณให้มีประสิทธิภาพ สวยงาม ตอบสนองผู้เข้าเยี่ยมชมมากขึ้น ผู้ใช้สามารถค้นหา Plugins ผ่านเมนู Dashboard ของ WordPress ซึ่งมีนับหมื่นรายการ ได้ตลอดเวลา. บริษัท เอที ครีเอทีฟ โซลูชั่น จำกัด. (2514: ออนไลน์).

# **โปรแกรมการประเมินสำเร็จรูปสำหรับสร้างแบบประเมินคุณภาพและโปรแกรมสำเร็จรูปสำหรับ สร้างความพึงพอใจ**

โปรแกรม surveymonkey.comเป็นโปรแกรมสำเร็จรูปที่ได้นำมาปรับใช้ในการสร้างแบบ ประเมินคุณภาพสำหรับผู้เชี่ยวชาญด้านภาษาอังกฤษ แบบประเมินคุณภาพสำหรับผู้เชี่ยวชาญด้านสื่อ และแบบประเมินความพึงพอใจของนักท่องเที่ยวชาวต่างชาติที่ใช้สื่ออีเล็กทรอนิกส์สารสนเทศในย่าน กะดีจีนภาคภาษาอังกฤษที่พัฒนาขึ้น คือ โปรแกรมSurveymonkey ดังรายละเอียดโดยสรุปว่า Surveymonkeyเป็นโปรแกรมสำเร็จรูปที่มีชื่อเสียงในด้านการสำรวจความพึงพอใจของลูกค้าที่มีต่อ

ีเข้าถึงบริการของ surveymonkey ได้ผ่านทาง applicationของโทรศัพท์มือถือ ไม่เฉพาะแค่ iPhone หรือ iPadเท่านั้น แต่ยังรวมถึงอุปกรณ์เคลื่อนที่ Androidทั้งหมดด้วยอีกทั้งสามารถเชื่อมต่อ บริการหรือผลิตภัณฑ์ (แบบสอบถามความพึงพอใจของลูกค้า) เป็นเครื่องมือสำรวจที่รวบรวมคำถามที่ มีให้บนเว็บไซต์ และจะมีตัวเลือกให้หลากหลายหมวดหมู่ ผู้ใช้จึงสามารถปรับแต่งการพัฒนาคำถาม และการออกแบบเพื่อช่วยพัฒนาแบบสำรวจในงานวิจัย ให้ตรงประเด็น มีการทำงานในการสร้างแบบ สำรวจที่ไม่ยุ่งยากนอกจากนี้ ยังมีการเตรียม ตัวเลือกคำถาม รูปแบบคำถาม แบบเลือกตอบ ระดับ การจัดอันดับ ข้อมูลประชากร และช่องแสดงความคิดเห็น การแสดงผลคำถาม นอกจากนี้ surveymonkeyยังมีเครื่องมือวิเคราะห์ที่สามารถประมวลผลข้อมูลได้ด้วยวิธีการกรองเปรียบ เทียบ และวิเคราะห์ข้อลกแบบการแสดงผลได้อย่างรวดเร็ว และสามารถรายงานผลการสำรวจในเชิงลึก ผ่านขั้นตอนการสร้างแบบสำรวจอย่างง่ายๆ ใน 3 ขั้นตอน กล่าวคือ ทำแบบสำรวจ ตั้งผู้ตอบคุณที่ ต้องการให้เป็นเป้าหมาย และรอผลการสำรวจในเวลาเพียงไม่กี่วัน ข้อดีอีกอย่างคือ คุณสามารถ สื่อสังคมออนไลน์ อีเมล์ และเว็บไซต์ได้โดยตรงกับแบบสำรวจที่คุณสร้างขึ้น ทำให้คุณสามารถ อัพเดทการแจ้งและข่าวสารล่าสุดเกี่ยวกับการสำรวจผ่านสื่อสังคมออนไลน์และเว็บไซต์ต่างๆ ที่คุณใช้ บริการได้โดยตรง อ้างอิงข้อมูลจากบทความออนไลน์เรื่อง 8เหตุผลที่ทำให้ surveymonkey เป็น เครื่องมือสำรวจที่ได้รับความนิยม. (2019: Online).

### **มาตรวัดของ ลิเคิร์ท (Likert Scale)**

มหาวทิยาลยัราชภฏัธนบุร แบบประเมินคุณภาพที่สื่ออิเล็กทรอนิกส์สารสนเทศในย่านกะดีจีนภาคภาษาอังกฤษเพื่อ ส่งเสริมการท่องเที่ยวที่ใช้ในงานวิจัยนี้มี 2 ฉบับ คือ แบบประเมินคุณภาพสื่ออิเล็กทรอนิกส์ สารสนเทศในย่านกะดีจีนภาคภาษาอังกฤษเพื่อส่งเสริมการท่องเที่ยวโดยผู้เชี่ยวชาญด้านภาษาอังกฤษ และแบบประเมินคุณภาพสื่ออิเล็กทรอนิกส์สารสนเทศในย่านกะดีจีนภาคภาษาอังกฤษเพื่อส่งเสริม การท่องเที่ยวโดยผู้เชี่ยวชาญด้านสื่อ ซึ่งมีขั้นตอนในการสร้างแบบประเมินคุณภาพทั้งสองฉบับโดย ศึกษาข้อมูล ขั้นตอน และวิธีการ เพื่อใช้เป็นแนวทางในสร้างและประเมินคุณภาพ และสร้างแบบ ประเมินคุณภาพ โดยใช้มาตรวัดของ ลิเคิร์ท (Likert Scale) ส่วนประมาณค่า (Rating Scale) กำหนดค่าคะแนนของระดับความคิดเห็นเป็น 5 ระดับ ดังนี้

- 5. หมายถึง คุณภาพอยู่ในระดับมากที่สุด
- 4. หมายถึง คุณภาพอยู่ในระดับมาก
- 3. หมายถึง คุณภาพอยู่ในระดับปานกลาง
- 2. หมายถึง คุณภาพอยู่ในระดับน้อย
- 1. หมายถึง คุณภาพอยู่ในระดับน้อยที่สุด

โดยเมื่อนำผลการประเมินคุณภาพจากผู้เชี่ยวชาญทางด้านภาษาอังกฤษและผู้เชี่ยวชาญ ทางด้านสื่อไปหาค่าเฉลี่ย  $(\bar{x}$ ) โดยสามารถแปลผลความคิดเห็นของระดับคุณภาพตามแนวคิดของ มาตรวัดของลิเคิร์ทได้ดังนี้

ค่าเฉลี่ย 4.50-5.00 หมายถึง มีความเห็นด้วย หรือมีความพึงพอใจในระดับมากที่สุด ค่าเฉลี่ย 3.50-4.49 หมายถึง มีความเห็นด้วย หรือมีความพึงพอใจในระดับมาก ค่าเฉลี่ย 2.50-3.49 หมายถึง มีความเห็นด้วย หรือมีความพึงพอใจในระดับปานกลาง ค่าเฉลี่ย 1.50-2.40 หมายถึง มีความเห็นด้วย หรือมีความพึงพอใจในระดับน้อย ค่าเฉลี่ย 1.00-1.49 หมายถึง มีความเห็นด้วย หรือมีความพึงพอใจในระดับน้อยที่สุด

### **โปรแกรมการสร้างคิวอาร์โค้ด**

มีขั้นตอนการสร้างดังนี้:

- เข้า[https://www.youtube.com/watch?v=IytW\\_KfdXO8](https://www.youtube.com/watch?v=IytW_KfdXO8)
- เรียนรู้ว่าโปรแกรมสำเร็จรูปในการสร้างคิวอาร์โค้ดคือโปรแกรมชื่ออะไร
- $\tilde{C}$ - ใช้โปรแกรมสำเร็จรูปในการสร้างคิวอาร์โค้ดคือ https://www.qrcode-monkey.com/
- ดำเนินการตามขั้นตอนของเว็บไซต์ที่แนะนำข้างต้น

# **งานวิจัยที่เกี่ยวข้อง**

# **งานวิจัยที่เกี่ยวข้องในประเทศ**

มหาวทิยาลยัราชภฏัธน[บ](https://www.qrcode-monkey.com/)ุ[ร](https://www.qrcode-monkey.com/) เพ็ญนภา จุมพลพงษ์ และคณะ (2560). การพัฒนาเว็บไซต์เพื่อส่งเสริมการท่องเที่ยวอย่างยั่งยืน ของ จังหวัดลพบุรี.โดยนำข้อมูลที่เก็บได้จากแหล่งท่องเที่ยวภาพรวมในอำเภอเมือง ลพบุรี มากำหนดความ ต้องการของระบบงาน เพื่อเป็น แหล่งท่องเที่ยว ร้านอาหาร ร้านเครื่องดื่ม โรงแรม/ที่พัก กิจกรรมท่องเที่ยว เทศกาลประเพณีการท่องเที่ยว สิ่งอำนวยความสะดวก และข้อมูลการเดินทาง มากำหนดเป็นความต้องการ ของระบบงานโครงสร้างข้อมูลในเว็บไซต์

รุจิรา จูเจริญ (2559). ทำการค้นคว้าอิสระเรื่อง การผลิตเว็บไซต์เพื่อประชาสัมพันธ์การท่องเที่ยวเชิง นิเวศจังหวัดลำปางโดยมีเนื้อที่น่าสนใจสรุปได้ว่า เว็บไซต์ที่สร้างขึ้นถูกใช้เป็นเครื่องมือสื่อสารที่ช่วย ประชาสัมพันธ์การท่องเที่ยวซึ่งหากเป็นการนำเสนอข้อมูลที่เป็นประโยชน์ ก็จะได้รับการเผยแพร่ถ่ายทอดต่อๆ ไปอย่างกว้างขวาง

ศิริพล แสนบุญส่ง. (2559).การพัฒนาเว็บไซต์คณะครุศาสตร์ มหาวิทยาลัยราชภัฏ พระนครศรีอยุธยาด้วยระบบบริหารจัดการเนื้อหาบนเว็บไซต์ด้วยระบบการจัดการเนื้อหา Joomla! เวอร์ชั่น 3.4.1 สรุปว่าเว็บไซต์คณะครุศาสตร์ที่พัฒนาขึ้นด้วยระบบบริหารจัดการเนื้อหาบนเว็บไซต์ Joomla! CMS สามารถนำไปใช้เก็บรวบรวมและนำเสนอข้อมูลสารสนเทศของคณะครุศาสตร์เพื่อประชาสัมพันธ์ข่าวสาร ข้อมูลที่เป็นประโยชน์ต่อผู้เข้าใช้งาน

ชาญณรงค์ แก้วกระจ่าง (2555).การพัฒนาเว็บไซต์ประชาสัมพันธ์การท่องเที่ยวจังหวัดกระบี่ โดยนำ หลักการเกี่ยวกับการประชาสัมพันธ์ ไปใช้ในการพัฒนาเว็บไซต์ ให้เป็นแหล่งข้อมูลการท่องเที่ยวของจังหวัด กระบี่ และเป็นการสร้างแรงจูงใจให้มีผู้สนใจมากขึ้นในอนาคต

รัตนทิพย์ รัตนชัย (2553). การสร้างเว็บไซต์เพื่อการท่องเที่ยววัดไทยด้วยวิธีการพัฒนาระบบแบบ พลวัต. โดยพัฒนารูปแบบการทำงานของเว็บไซต์ให้มีลักษณะอำนวยความสะดวกให้กับผู้ใช้งานซึ่งเป็นผู้ดูแล ข้อมูลของวัดให้สามารถบันทึกและปรับปรุงเนื้อหาข้อมูลตามปฏิทินกิจกรรมด้วยตนเองได้ตลอดเวลา

## **งานวิจัยที่เกี่ยวข้องต่างประเทศ**

ีผูเชเวบและผูผลตเวบ เดยเชคาถามแยกตามบระเภทของเวบเซต และบระเมนความพงพอเจ ทาเหเกดผล<br>กระทบต่อการสร้างเว็บไซต์โดยทั่วไป หลักๆ จากข้อมูลที่ได้จากบราวเซอร์ปัญหาของการเข้าใช้อินเทอร์เน็ต เว็บมาสเตอร์ โดยวิจัยนี้ได้อภิปรายข้อจำกัดหลักๆ ในการพัฒนาเว็บไซต์คุณภาพสูงสำหรับองค์กรท่องเที่ยวใน Zi Lu, Jie Lu, and Chengqui Zhang. (2002) ทำวิจัยเรื่องการพัฒนาเว็บไซต์ และการประเมินผล ของอุตสาหกรรมการท่องเที่ยวจีนโดยมีข้อสรุปว่า เทคโนโลยีการทำเว็บไซต์เป็นฐานกลายเป็นยุทธศาสตร์ สำคัญสำหรับองค์กรการท่องเที่ยว อุตสาหกรรมการท่องเที่ยวของจีนได้ลงทุนพัฒนาในโครงการท่องเที่ยว ทองคำ(Golden Tourism Project)ซึ่งรวมถึงการทำการค้าขายผ่านเว็บไซต์ด้วย การประเมินจะประเมินทั้ง ผู้ใช้เว็บและผู้ผลิตเว็บ โดยใช้คำถามแยกตามประเภทของเว็บไซต์ และประเมินความพึงพอใจ ทำให้เกิดผล จีน

มห<sup>าวที่</sup>ยาลยังวัน